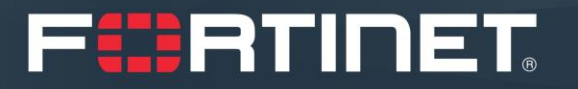

# Решения Fortinet для организации удаленной работы

Андрей Терехов, инженер Юрий Захаров, инженер Ренат Ильяшев, инженер Март 2020

[cis\\_se@fortinet.com](mailto:cis_se@fortinet.com)

### **Растущая потребность в решениях для организации удаленной работы**

Кризис может принимать разные формы:

- природные катаклизмы
- глобальные пандемии
- теракты

Всё это происходит неожиданно и требует быстрой реакции

- План непрерывности бизнеса восстановление при катастрофическом событии
- Работа сотрудников вне привычных рабочих мест
- Актуально для всех видов организаций

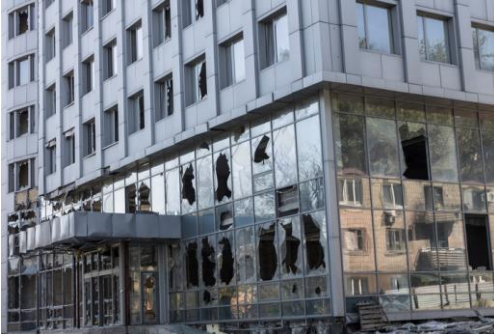

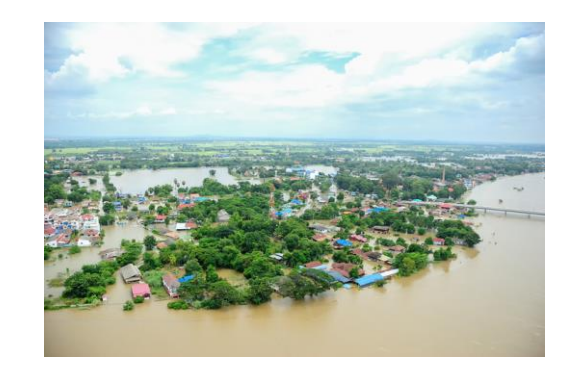

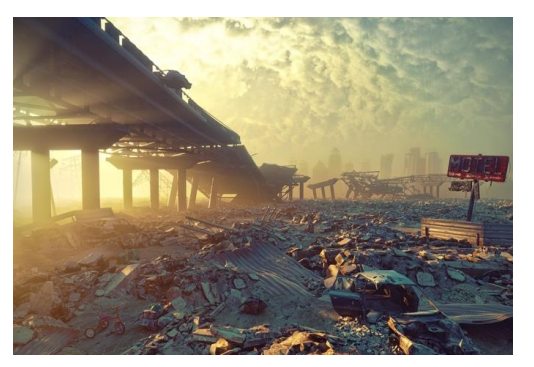

### **Компоненты решения для организации удаленной работы**

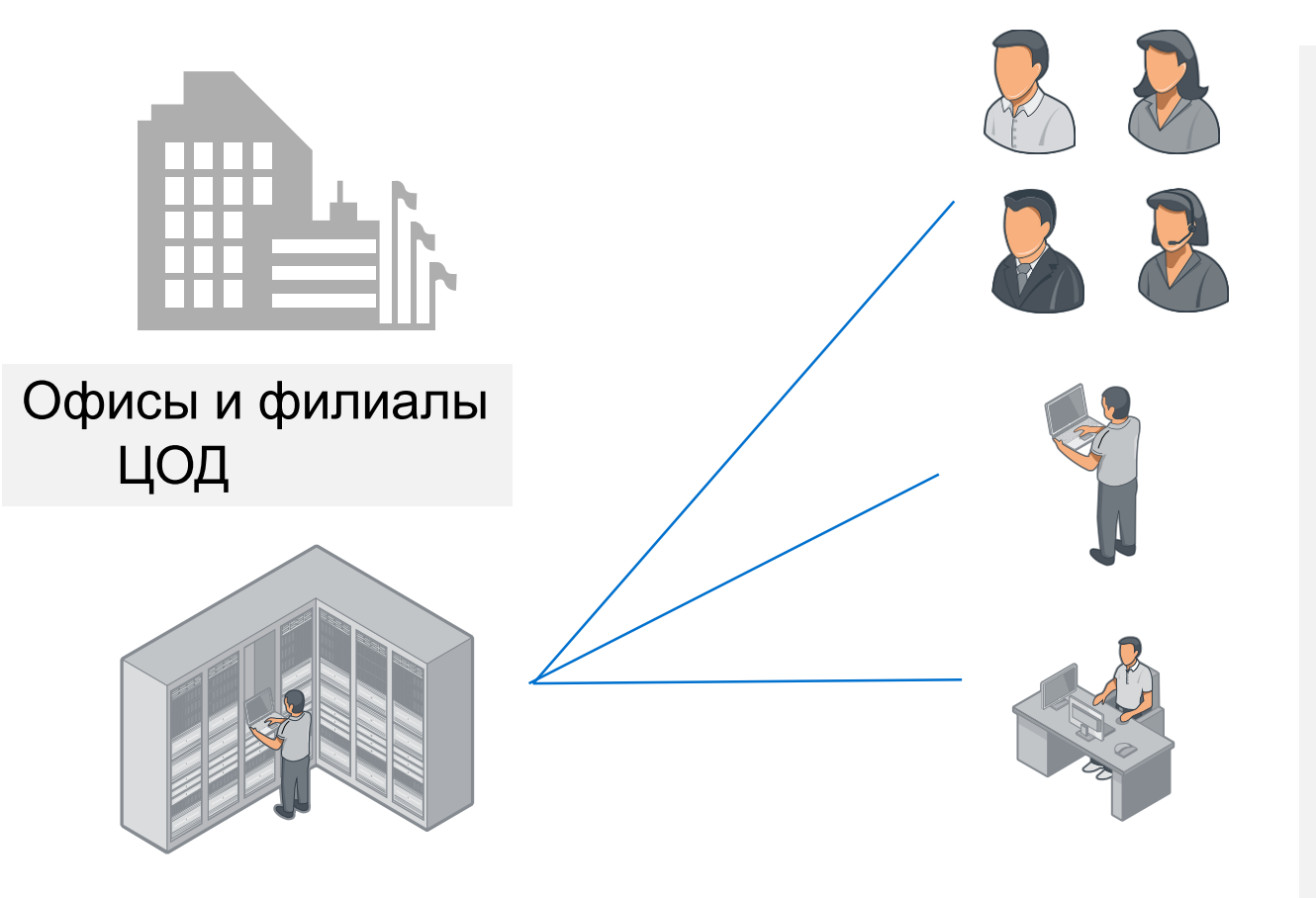

### Обычные пользователи - 100%

- «Разъездные» работники
- Командировочные
- Работающие из дома

### Продвинутые пользователи - 8%

- Ключевые сотрудники
- Техническая поддержка

### Супер пользователи - 2%

- Администраторы сети и систем
- Ответственные за восстановление
- Топ-менеджмент

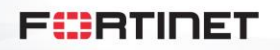

### **Компоненты решения для организации удаленной работы – Обычные пользователи**

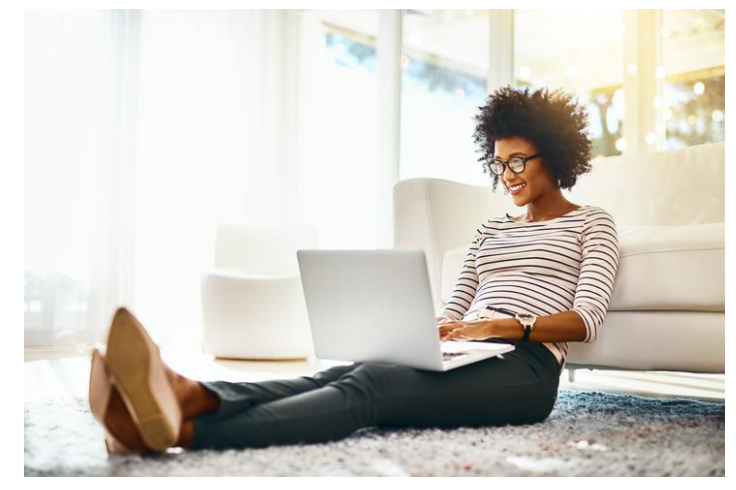

Защищенное VPN соединение

- SSL
- IPSec FortiClient
- Смартфон и/или ноутбук

### FortiToken для 2FA

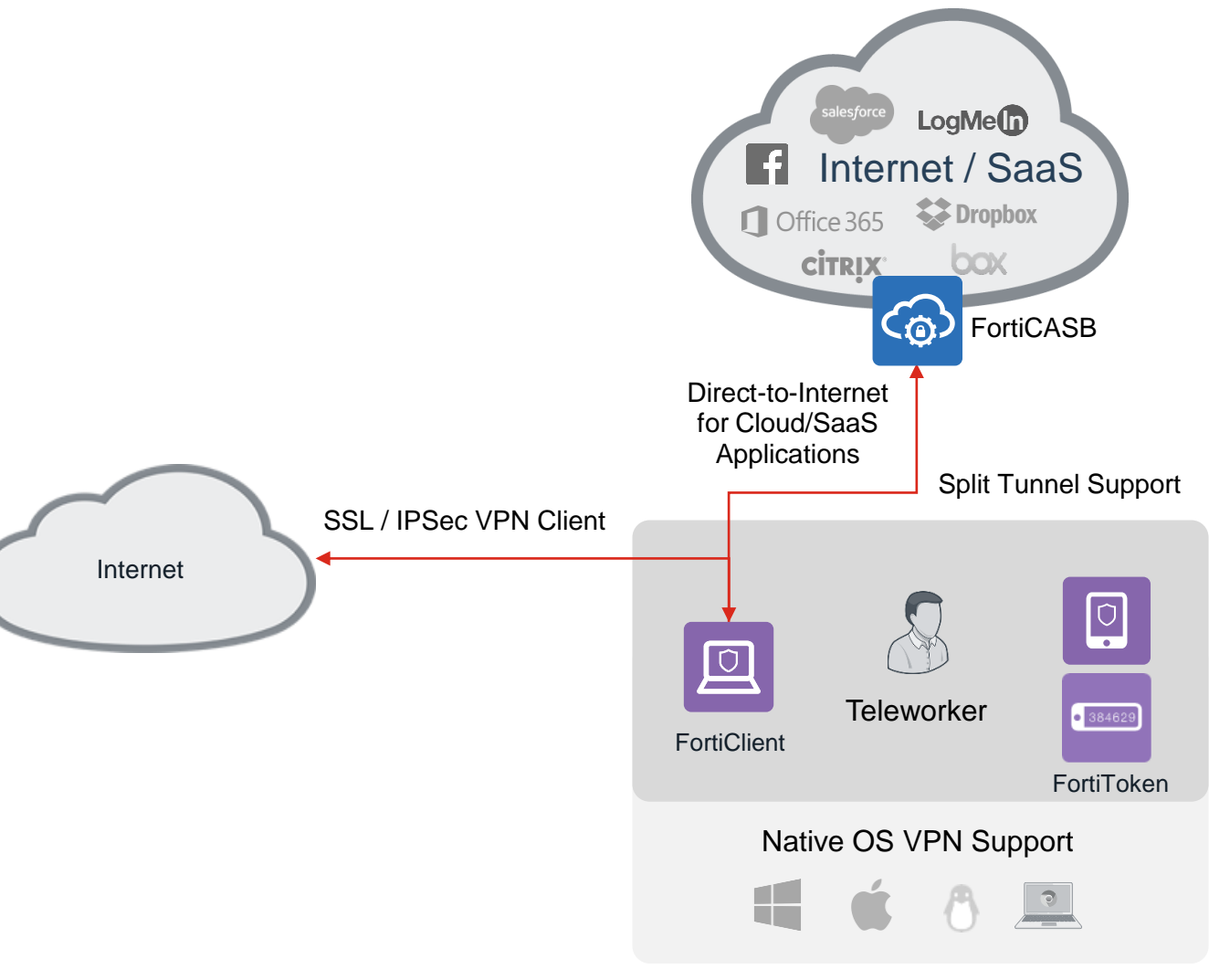

FürtIDET

4

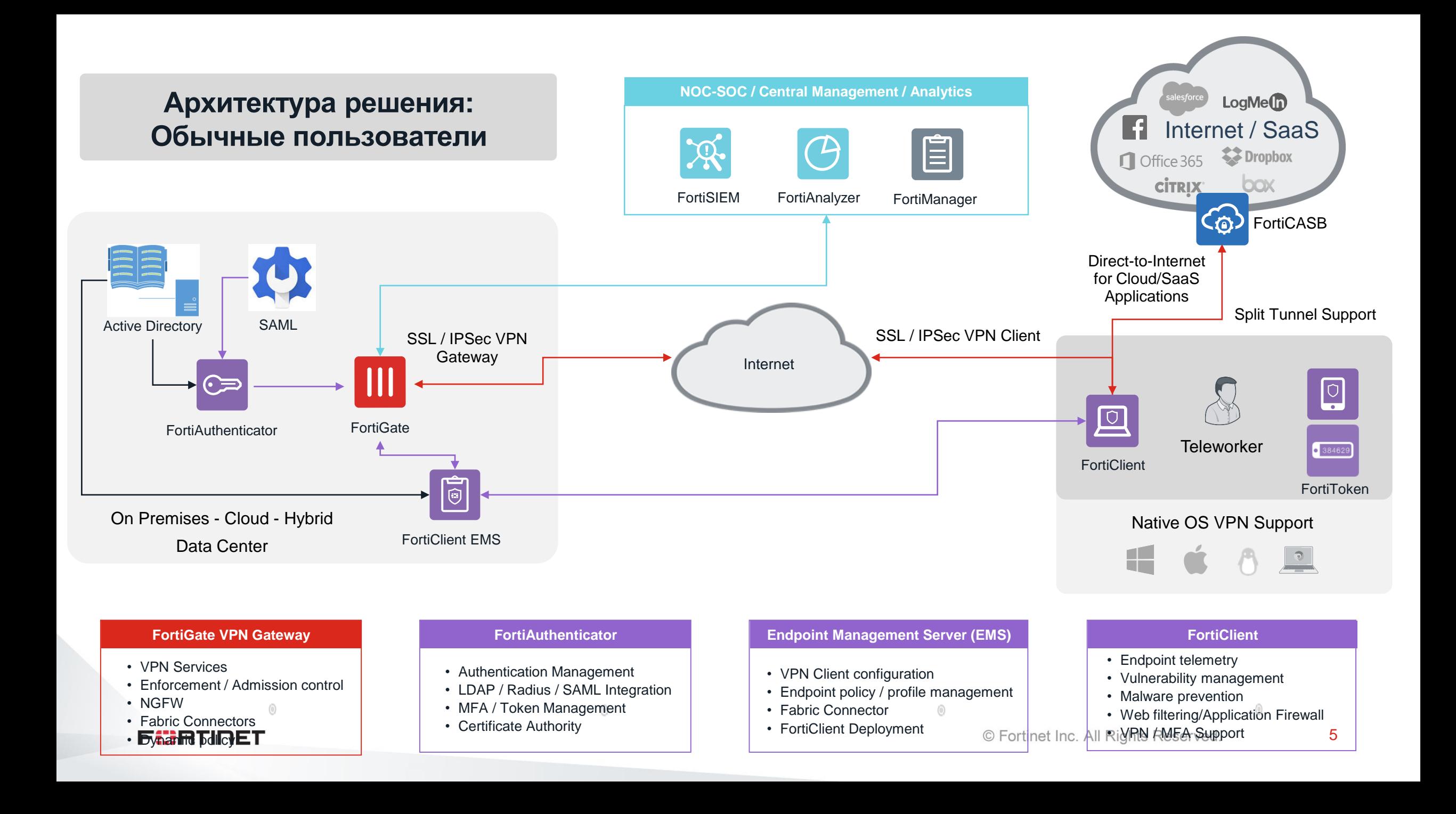

## **Компоненты решения для организации удаленной работы – Продвинутые пользователи**

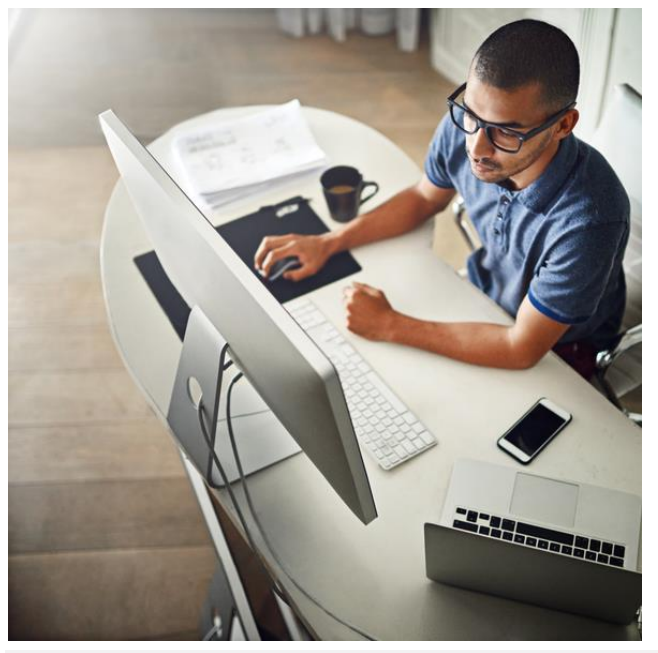

Точка доступа FortiAP

- Защищенный VPN туннель
- Правила контроля доступа

### FortiToken для 2FA

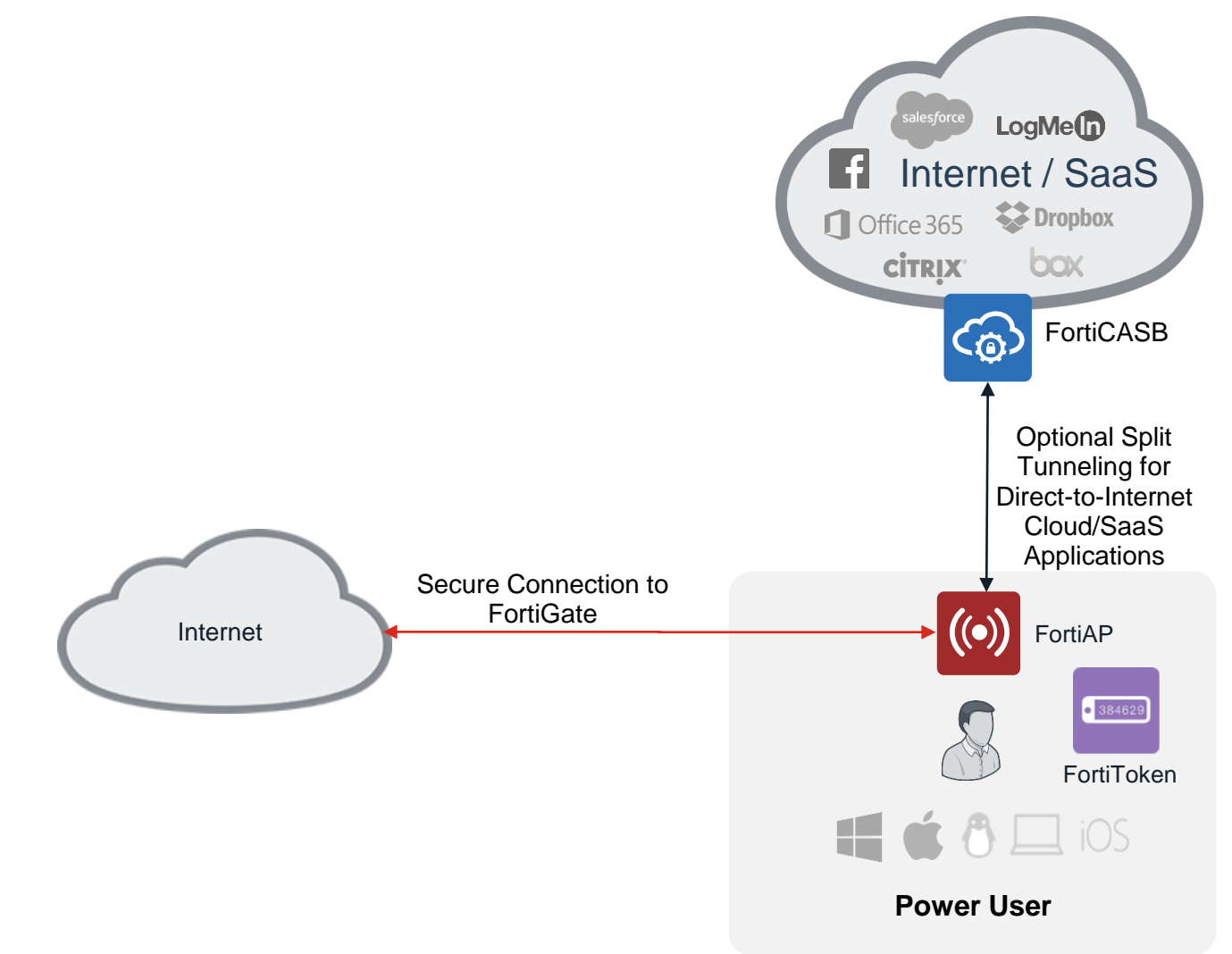

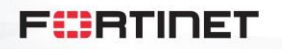

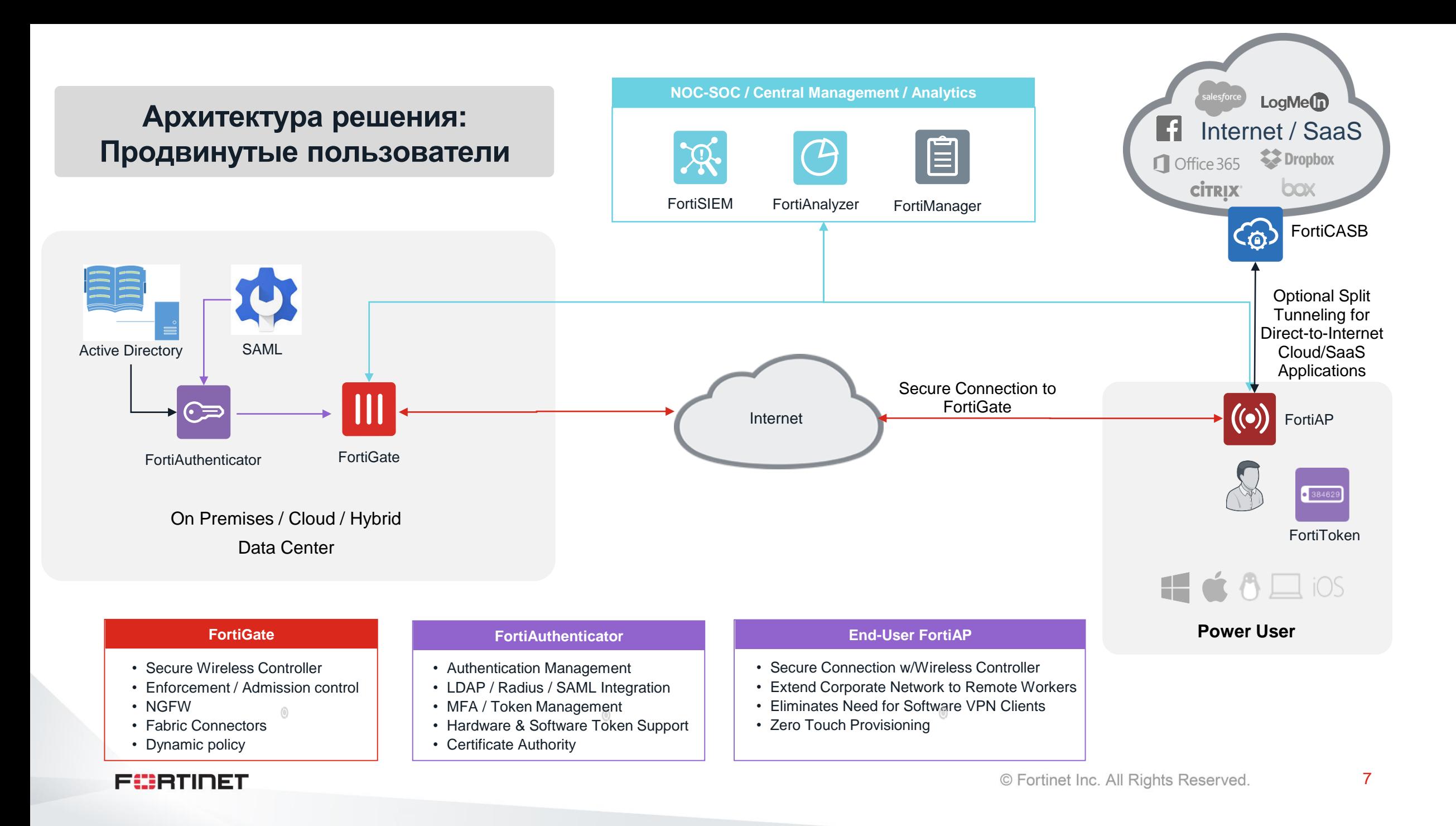

# **Компоненты решения для организации удаленной работы – Супер пользователи**

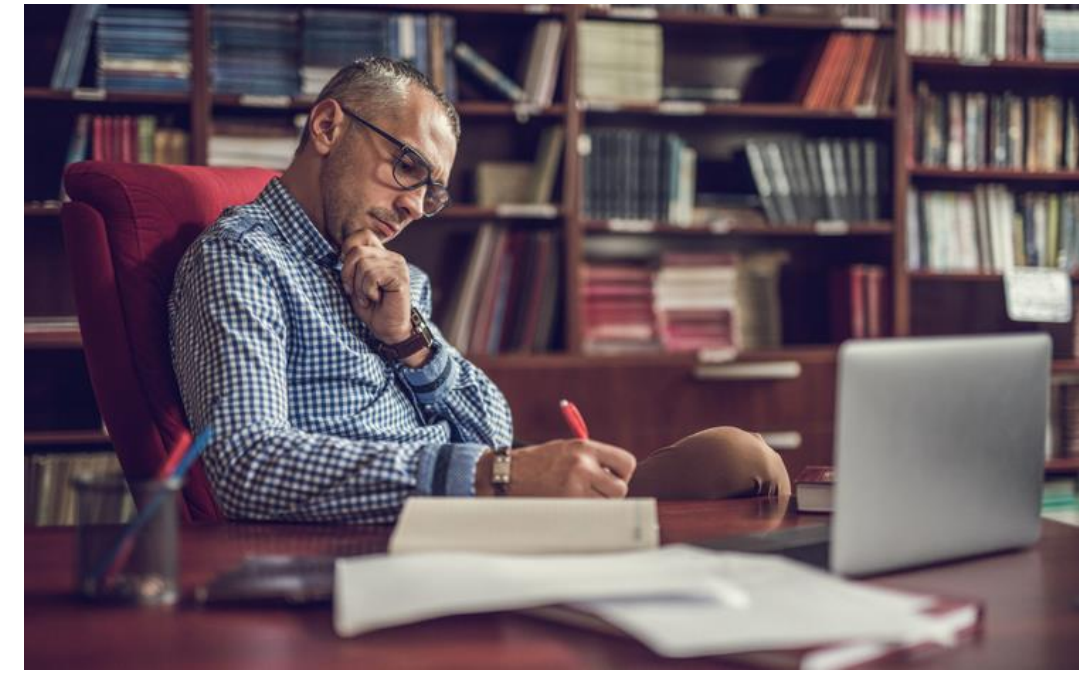

**FortiGate** 

- Защищенный VPN туннель
- Правила контроля доступа
- Контроль приложений
- Защита от угроз

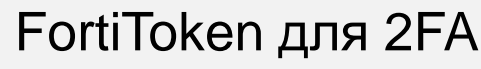

FortiFone - телефон

- Программный клиент
- Аппаратный телефон

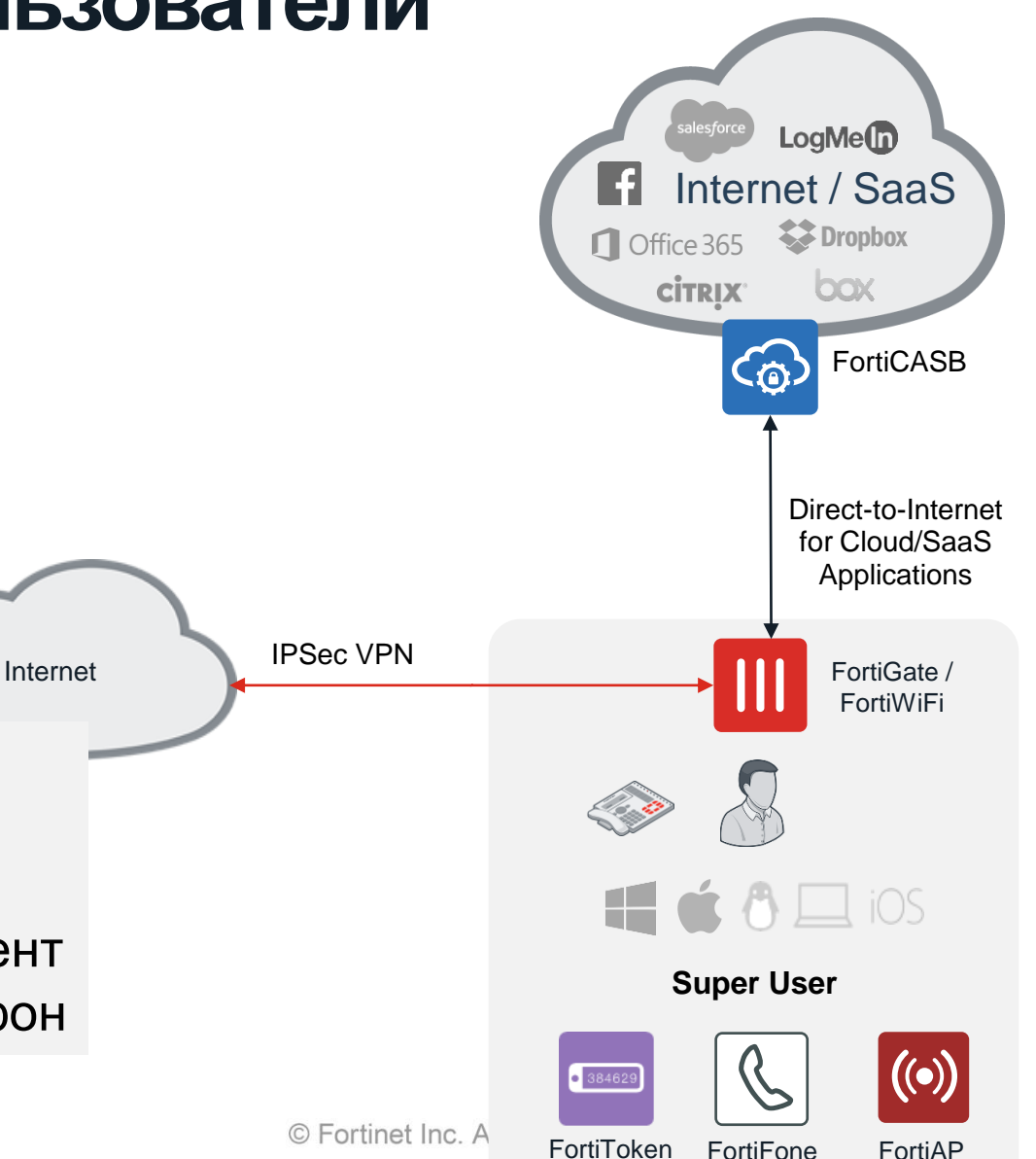

#### FürtIDET

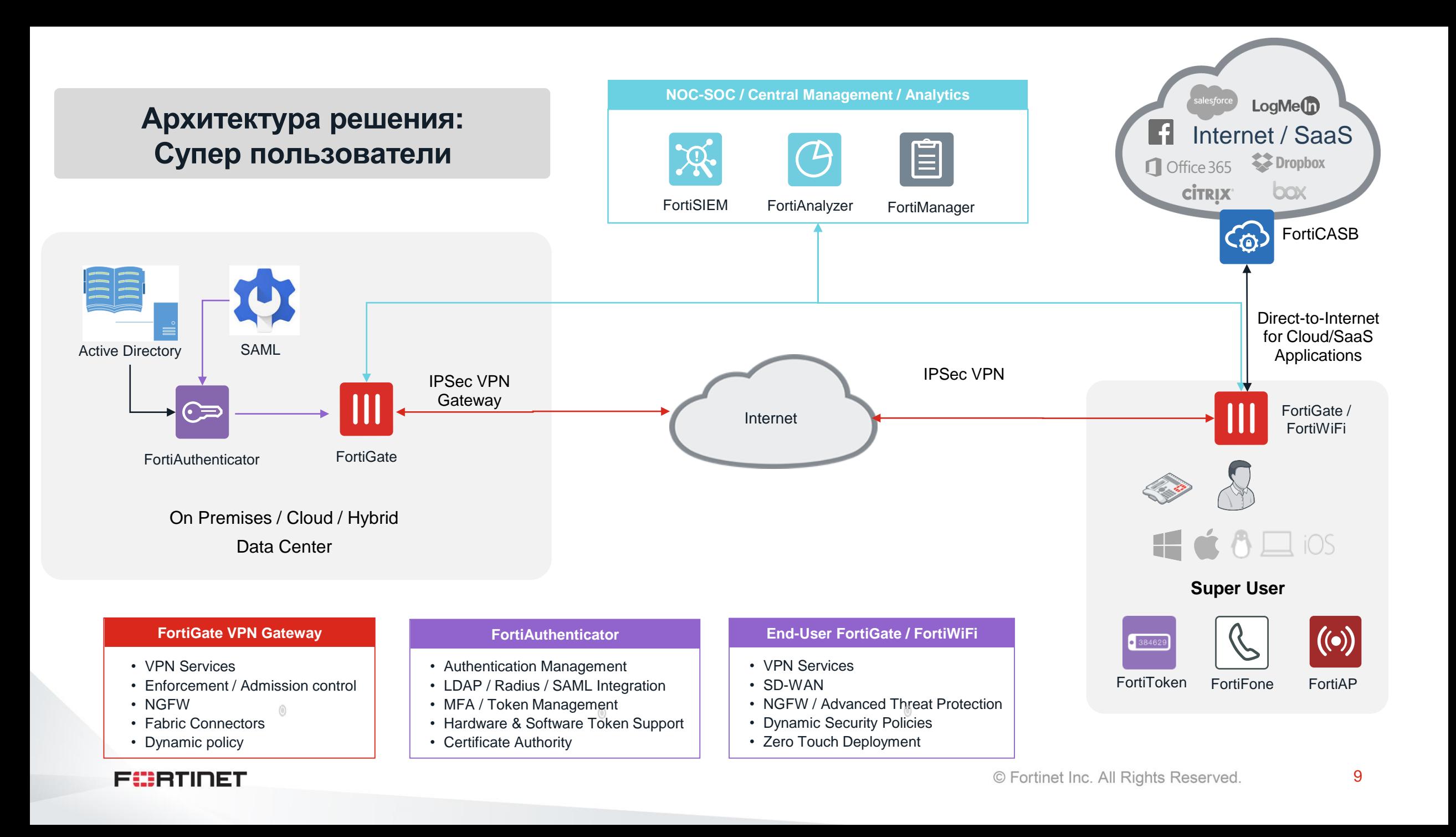

### **Компоненты решения для организации удаленной работы – FortiGate в качестве VPN шлюза**

Встроенная поддержка VPN в шлюзе Fortigate

- Не требует дополнительного лицензирования
- Масштабируемое и высокопроизводительное решение
- Если есть FortiGate его можно использовать для VPN
- **Если ещё нет – запросите пробную лицензию на ВМ, срок действия - 2 месяца**

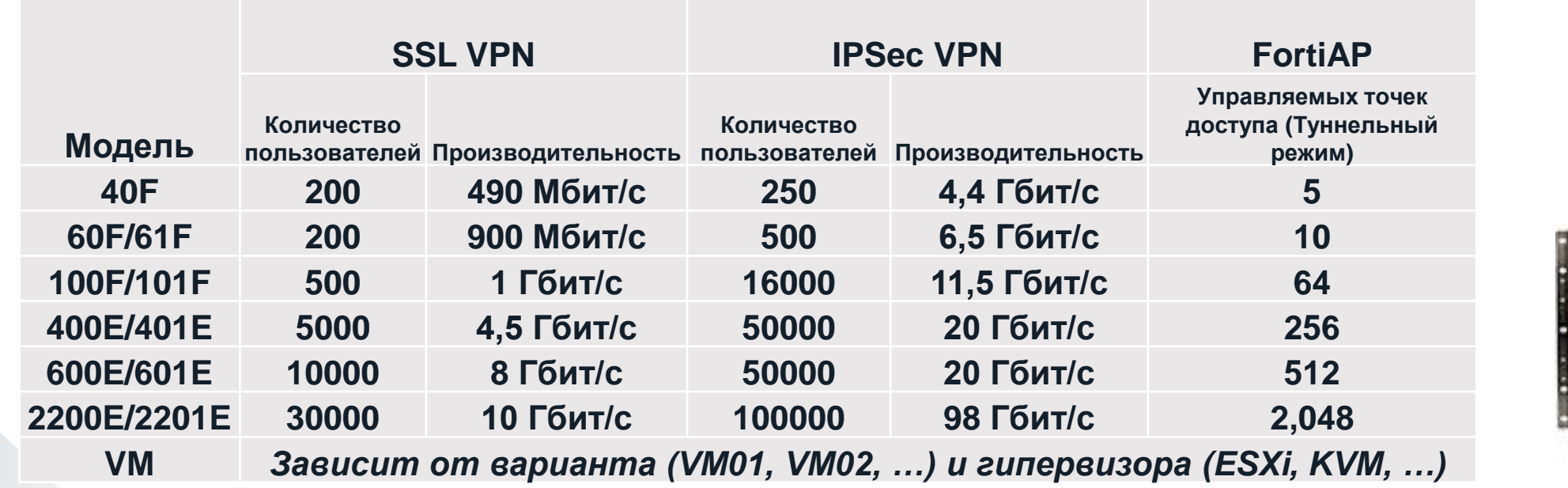

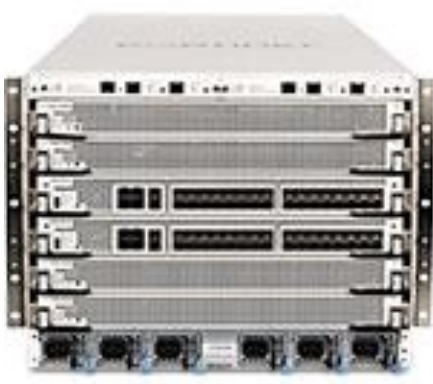

 $11111111177$ 

\*Источник – Fortinet Product Matrix, март 2020: [https://www.fortinet.com/content/dam/fortinet/assets/data-sheets/Fortinet\\_Product\\_Matrix.pdf](https://www.fortinet.com/content/dam/fortinet/assets/data-sheets/Fortinet_Product_Matrix.pdf)

Fürtinet

## **FortiGate в качестве VPN шлюза – SSL или IPsec VPN**

FortiGate поддерживает две популярные технологии организации VPN:

- IPsec стандарт защиты трафика в IP сетях
- SSL туннелирование данных с применением протокола TLS (имитация HTTPS)

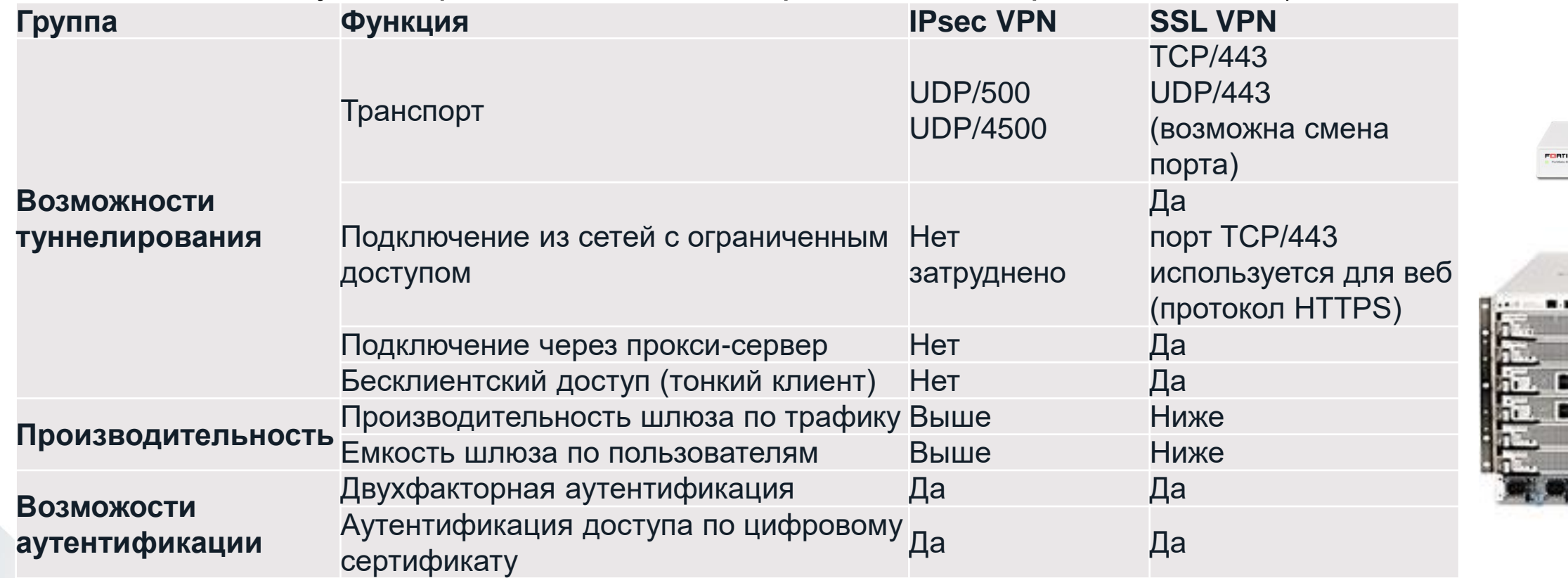

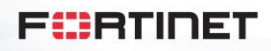

 $............$ 

# **Двух-факторная аутентификация**

- Поддерживается технология Push notification
- Дополнительная защита приложения с помощью PIN кода с поддержкой Touch ID и Face ID
- 6 или 8 символов в качестве OTP, с обновлением каждые 30 или 60 сек

Fi::RTINET

• Поддержка распространения через QR **Code** 

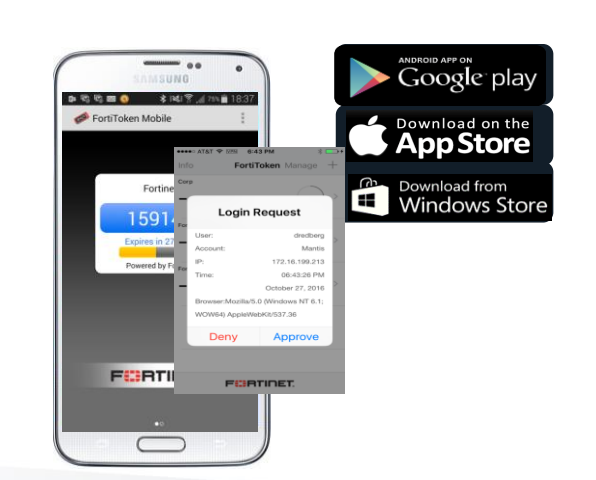

### **FortiToken Mobile FortiToken Hardware**

- Несколько аппаратных вариантов исполнения
- 6 или 8 символов в качестве OTP, с обновлением каждые 30 или 60 сек
- При использовании FortiAuthenticator возможно использовать сторонние токены

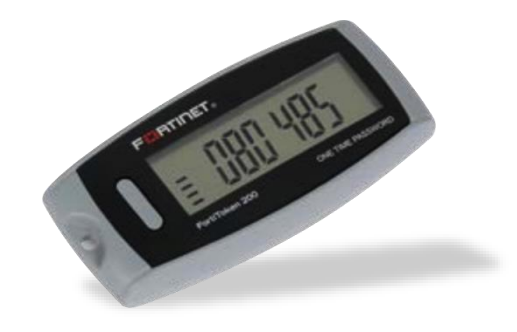

# **Варианты FortiToken**

#### **FortiToken Mobile**

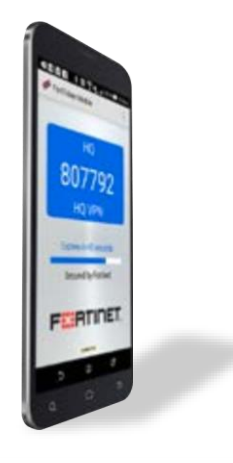

Приложение для смартфона с поддержкой генератора OTP и технологии PUSH уведомления approval

**FortiToken 300**

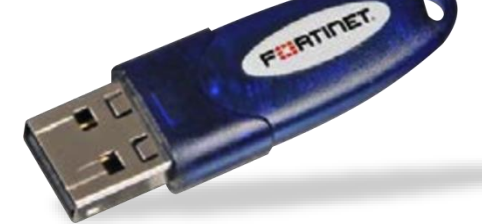

- USB брелок: не требует установки драйверов
- Применяется для PKI аутентификации

Исполнение в виде пластиковой карты с экраном

**PRESS** 

**FEBRICET** 

FortiToken

#### **FortiToken 220 FortiToken 200/200CD**

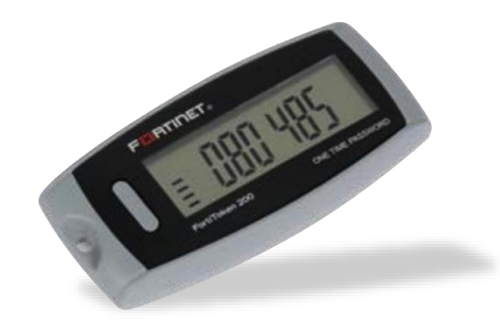

- Исполнение в виде брелка
- Время работы от батарейки: до 3х лет

[https://www.fortinet.com/content/dam/fortinet/assets/data-sheets/FortiToken\\_Mobile.pdf](https://www.fortinet.com/content/dam/fortinet/assets/data-sheets/FortiToken_Mobile.pdf) [https://www.fortinet.com/content/dam/fortinet/assets/data-sheets/FortiToken\\_200.pdf](https://www.fortinet.com/content/dam/fortinet/assets/data-sheets/FortiToken_200.pdf)

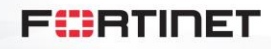

### Двухфакторная аутентификация - варианты реализации сервиса

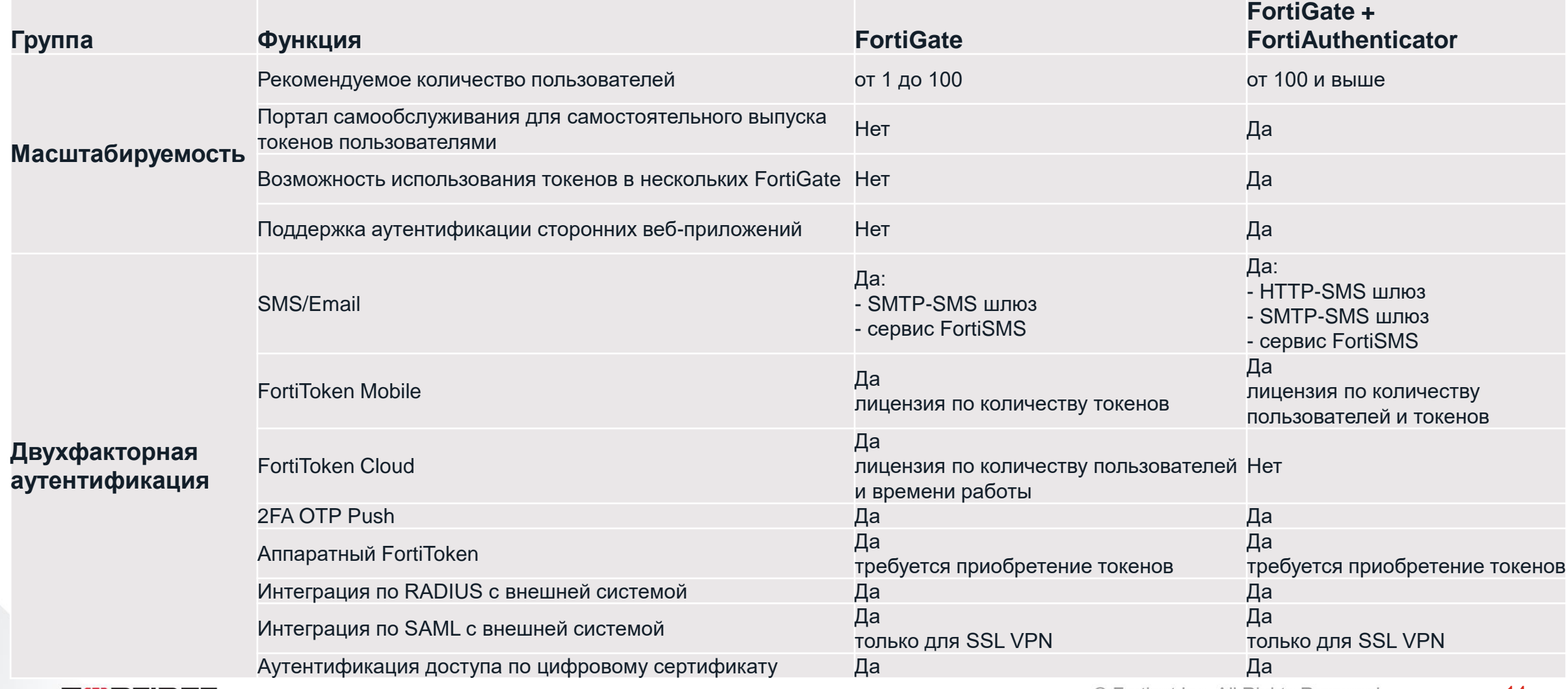

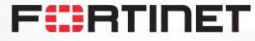

# **Клиент удаленного доступа – FortiClient**

### Enterprise Management System (EMS)

- Подготовка и развертывание дистрибутивов FortiClient
	- Интеграция с AD и другими корпоративными системами
- Оценка соответствия политикам безопасности
- Мониторинг клиентов в реальном времени
- Сводка по угрозам, оповещения
- Управление клиентами, в т.ч.
	- Сканирование на ВПО
	- Сканирование на уязвимости
	- Помещение в карантин
- Инвентаризация ПО

Fi::RTINET

• Масштабируемое решение

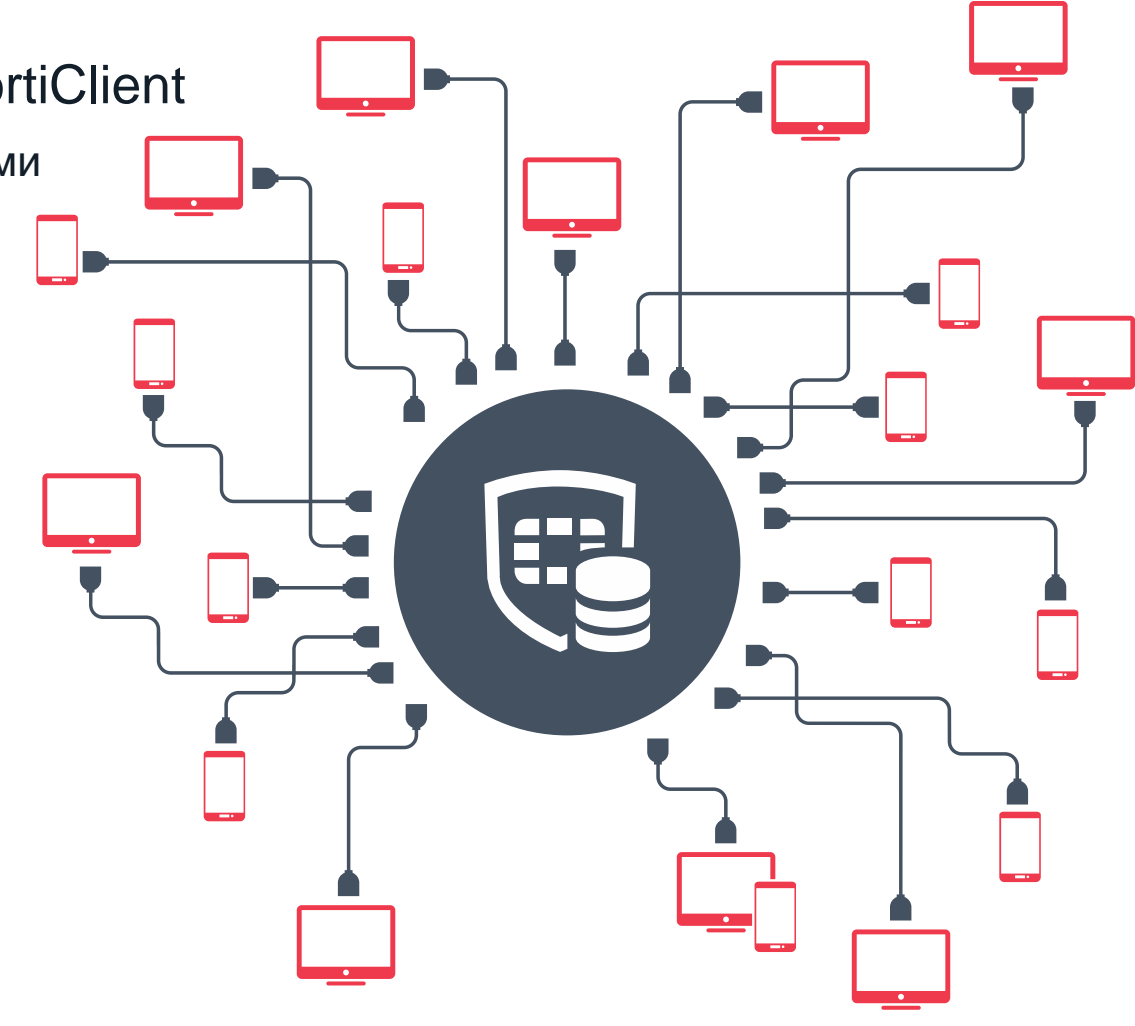

#### © Fortinet Inc. All Rights Reserved.

### Клиент удаленного доступа - FortiClient

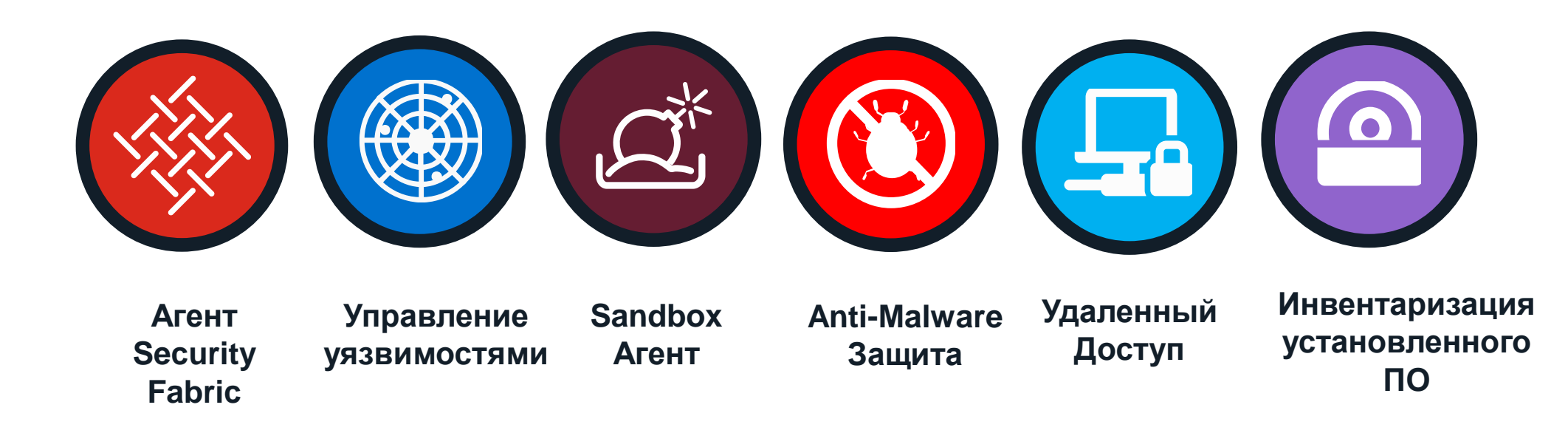

# $\bigoplus$  ios  $\bigodot$   $\bigcirc$   $\bigcirc$

Работает с другими сторонними Антивирусами в качестве дополнительного уровня защиты

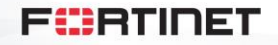

16

# Обзор вариантов VPN клиента

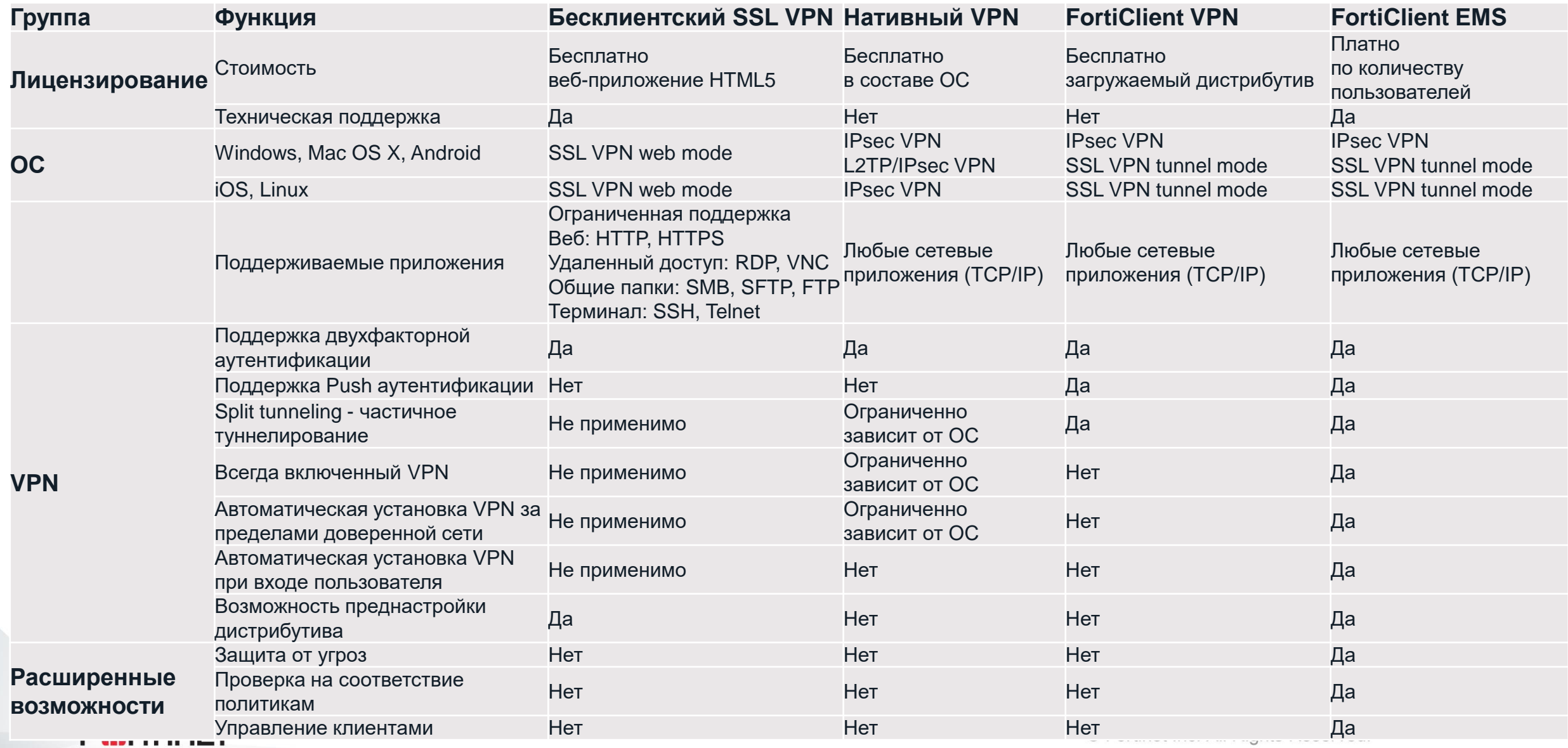

## **Дополнительные ресурсы**

### FortiClient EMS

Дистрибутив: <https://www.forticlient.com/downloads>

Активация пробной лицензии: <https://video.fortinet.com/latest/forticlient-trial-license>

### Бесплатный VPN клиент FortiClient

Онлайн инсталляторы: <https://forticlient.com/downloads>

### Оффлайн инсталляторы: <https://support.fortinet.com/>

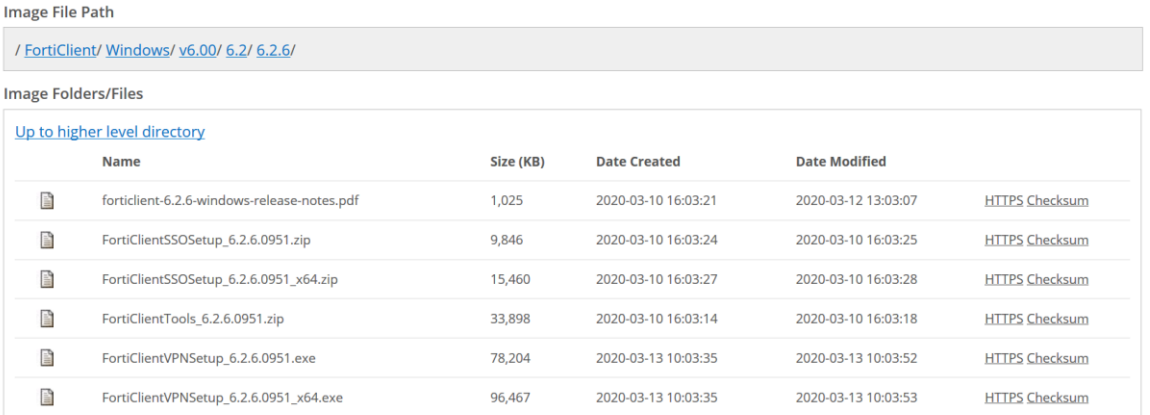

#### **Оффлайн инсталляторы FortiClient VPN**

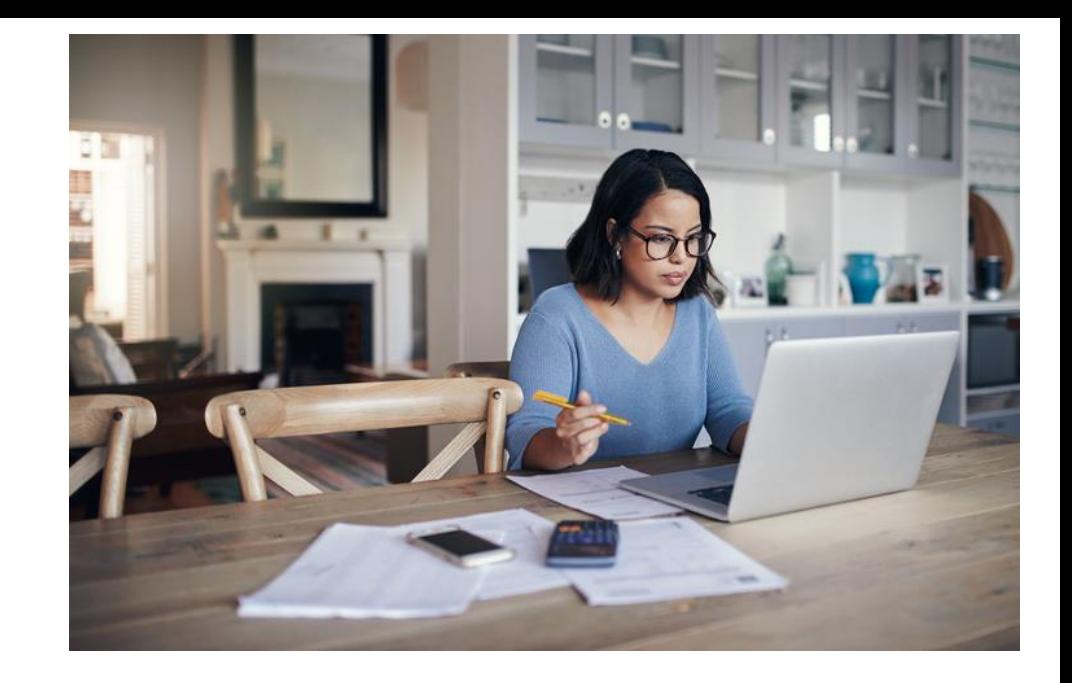

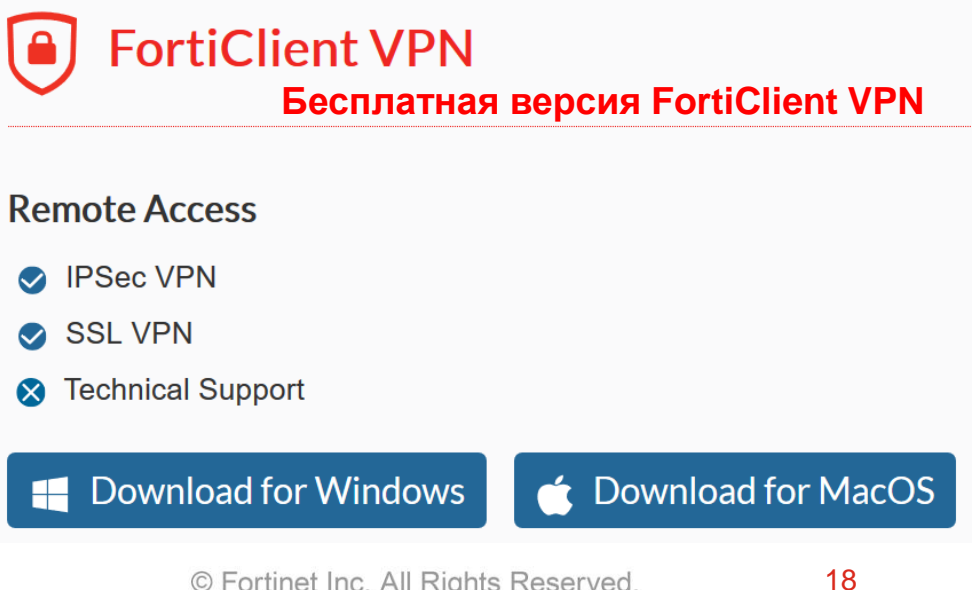

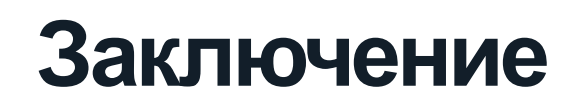

Решение Fortinet для организации удаленной работы:

- Опирается на существующие возможности шлюза FortiGate для масштабируемой реализации VPN
- Расширяет существующие инструменты инфраструктуры и управления удаленного доступа
- Открывает возможность защищенного, удаленного подключения к ресурсам организации для всех сотрудников

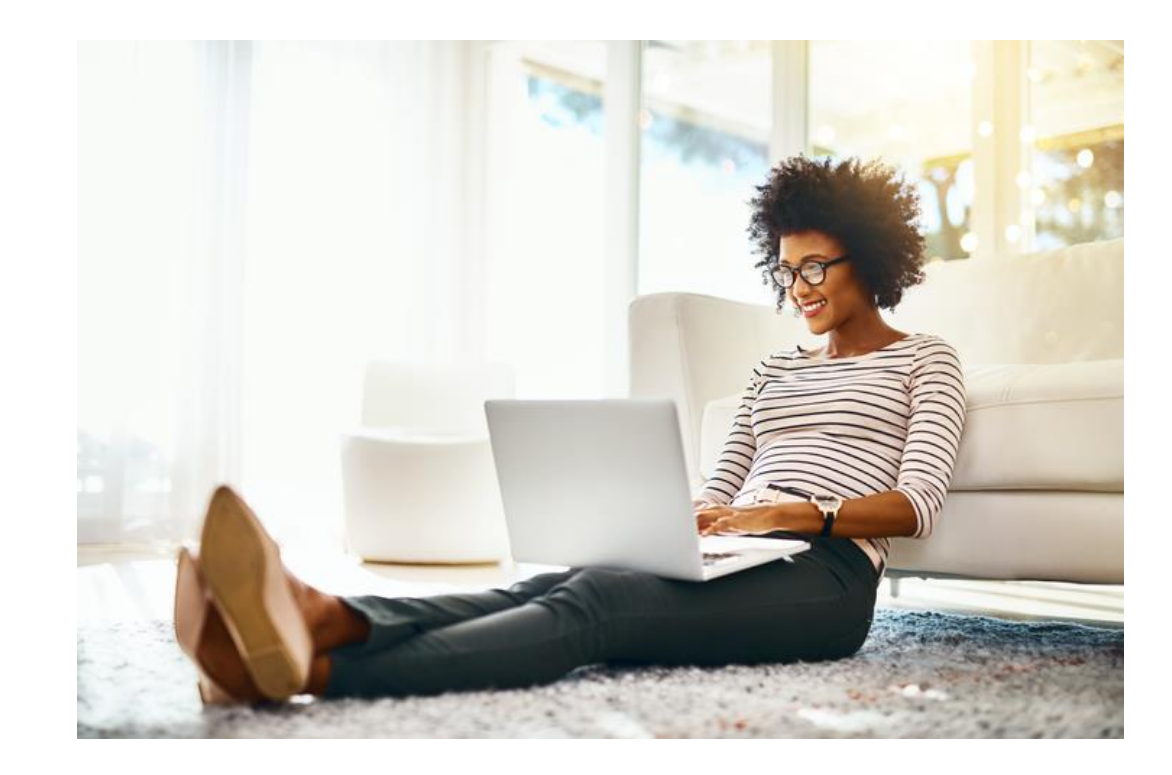

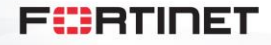

# FURTINET

По техническим вопросам: [cis\\_se@fortinet.com](mailto:cis_se@fortinet.com) По общим вопросам: [cis@fortinet.com](mailto:cis@fortinet.com)